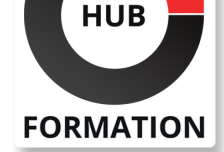

### **ET METIERS DE L'INFORMATIQUE**

# Formation AutoCAD LT : Initiation

N° ACTIVITÉ : 11 92 18558 92 TÉLÉPHONE : 01 85 77 07 07 E-MAIL : inscription@hubformation.com

## **Objectifs**

| Maîtriser les règles de l'art de la conception sous AutoCAD | Réaliser des dessins complets (schématique, électrique, mécanique, architecture...) 

| Créer des bibliothèques de symboles, et gérer les impressions. 

| Utiliser les commandes de base d'AutoCAD LT

## Public

**Dessinateurs** 

- **Ingénieurs**
- Projeteurs....
- Responsables de bureaux d'études
- | Techniciens de fabrication

## **Prérequis**

| Avoir des notions sur le dessin technique

## Programme de la formation

### **Généralités d'AutoCAD LT**

| L'environnement, les fichiers importants | Gestion de versions de fichiers AutoCAD

### **Sauvegardes et Protection des dessins**

| Sauvegarde automatique, protection des fichiers par mot de passe, Signatures numériques | Fichier gabarit d'AutoCAD LD 

| Méthodologie

### **Manipulation de l'environnement de travail AutoCADLT**

| Manipulation des menus et barres d'outils 

| Gestion des boites de dialogues d'AutoCAD LD 

| Masquage automatique, Transparence, Ancrage, Défilement du contenu, Onglets, ligne de commande, saisie

### **Modélisation d'objets 2D**

| Droites, demi-droites, splines, multilignes, ellipses, lignes, arcs, contours...

### **Hachurages**

| Solid, classique, Modification de l'origine des motifs, Création simultanée de plusieurs hachures indépendante, polylignes à partir de hachures, détection de contours non clos

### **Propriétés des objets dans AutoCAD LT**

| Epaisseur de ligne, type de ligne...

### **Les types de coordonnées dans AutoCAD LT**

| Absolues, relatives, polaires, la saisie dynamique...

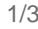

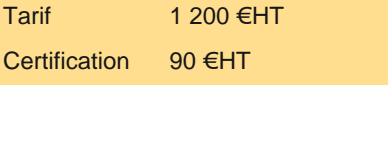

## **SESSIONS** PROGRAMMÉES

## A DISTANCE (FRA)

Référence AUTLT-051 Durée 3 jours (21h)

> du 27 au 29 mai 2024 du 24 au 26 juin 2024 du 22 au 24 juillet 2024 du 23 au 25 septembre 2024 du 21 au 23 octobre 2024 du 18 au 20 novembre 2024 du 2 au 4 décembre 2024

### PARIS

 du 27 au 29 mai 2024 du 24 au 26 juin 2024 du 22 au 24 juillet 2024 du 23 au 25 septembre 2024 du 21 au 23 octobre 2024 du 18 au 20 novembre 2024 du 2 au 4 décembre 2024

VOIR TOUTES LES DATES

| Analyse et méthodologie d'AutoCAD LD

### **Aide au dessin avec AutoCAD LT**

| Système de Coordonnées Utilisateur, liste, distance, aire, surface par hachurage

### **Modification des entités sous AutoCAD LT**

| Joindre, Modiflong, Copier, Décaler, Ajuster...

### **Création et gestion de calques sous AutoCAD LT**

| Création et utilisation des calques | Gestion des affichages de calques

## **Création et utilisation des blocs statiques**

| Symboles, modification, mises à jour de blocs

### **Attributs AutoCAD LT**

| Utilisation dans les blocs

### **Textes et styles de texte**

| Création et modification de styles de textes, éditeur de texte, puces et numéros automatique, retrait et tabulation, jeu de caractères, gestion des échelles

### **Tableau AutoCAD LT**

| Utilisation des cotations et styles de côtes

### **Modes de sélections AutoCAD Lt**

| Trajet, groupe, sélection rapide

### **Utilisation de la cotation associative réelle**

| Linéaire, radiale, angulaire, Longueur d'un arc, cotes raccourcies

### **Présentation de plans**

| Habillage de plan, gestion des cotations | Hachures, types de lignes sous AutoCAD LD

### **Mise en page AutoCAD LT**

| Gestion de l'espace objet et des présentations | Gestion de vues avec échelles

### **Tracés sous AutoCAD LT (impressions)**

| Gestion des périphériques, des formats papier, des plumes et des tracés (impressions).

### **Règles de conception dans AutoCAD LT**

| Respect des contraintes de dessin 

Notion de norme CAO

| Travail collaboratif en bureau d'étude

### Méthode pédagogique

| Mise à disposition d'un poste de travail par participant 

Remise d'une documentation pédagogique papier ou numérique pendant le stage

| La formation est constituée d'apports théoriques, d'exercices pratiques et de réflexions

### **Certification**

Cette formation prépare au passage de la certification suivante. N'hésitez pas à nous contacter pour toute information complémentaire.

### **TOSA AutoCAD**

L'examen TOSA se passe en centre agréé ou en ligne. Votre score (sur 1000) vous permettra de communiquer sur votre niveau de connaissances du logiciel.

Durée : 1h

| 35 questions QCM et cas pratiques 

| Score minimum : 551 

Date d'enregistrement de la certification : 14/12/2022

## Méthode d'évaluation

Tout au long de la formation, les exercices et mises en situation permettent de valider et contrôler les acquis du stagiaire. En fin de formation, le stagiaire complète un QCM d'auto-évaluation.

## Suivre cette formation à distance

Voici les prérequis techniques pour pouvoir suivre le cours à distance :

| Un ordinateur avec webcam, micro, haut-parleur et un navigateur (de préférence Chrome ou Firefox). Un casque n'est pas nécessaire suivant l'environnement.

| Une connexion Internet de type ADSL ou supérieure. Attention, une connexion Internet ne permettant pas, par exemple, de recevoir la télévision par Internet, ne sera pas suffisante, cela engendrera des déconnexions intempestives du stagiaire et dérangera toute la classe.

| Privilégier une connexion filaire plutôt que le Wifi.

| Avoir accès au poste depuis lequel vous suivrez le cours à distance au moins 2 jours avant la formation pour effectuer les tests de connexion préalables.

| Votre numéro de téléphone portable (pour l'envoi du mot de passe d'accès aux supports de cours et pour une messagerie instantanée autre que celle intégrée à la classe virtuelle).

| Selon la formation, une configuration spécifique de votre machine peut être attendue, merci de nous contacter.

| Pour les formations incluant le passage d'une certification la dernière journée, un voucher vous est fourni pour passer l'examen en ligne.

| Pour les formations logiciel (Adobe, Microsoft Office...), il est nécessaire d'avoir le logiciel installé sur votre machine, nous ne fournissons pas de licence ou de version test.

| Horaires identiques au présentiel.

## **Accessibilité**

Les sessions de formation se déroulent sur des sites différents selon les villes ou les dates, merci de nous contacter pour vérifier l'accessibilité aux personnes à mobilité réduite.

Pour tout besoin spécifique (vue, audition...), veuillez nous contacter au 01 85 77 07 07.